# EE618 COURSE PROJECT Operational Amplifier Design

AUTUMN 2020

Group 13

Adway Girish 180070002 Anjana Singh 180070008

## Contents

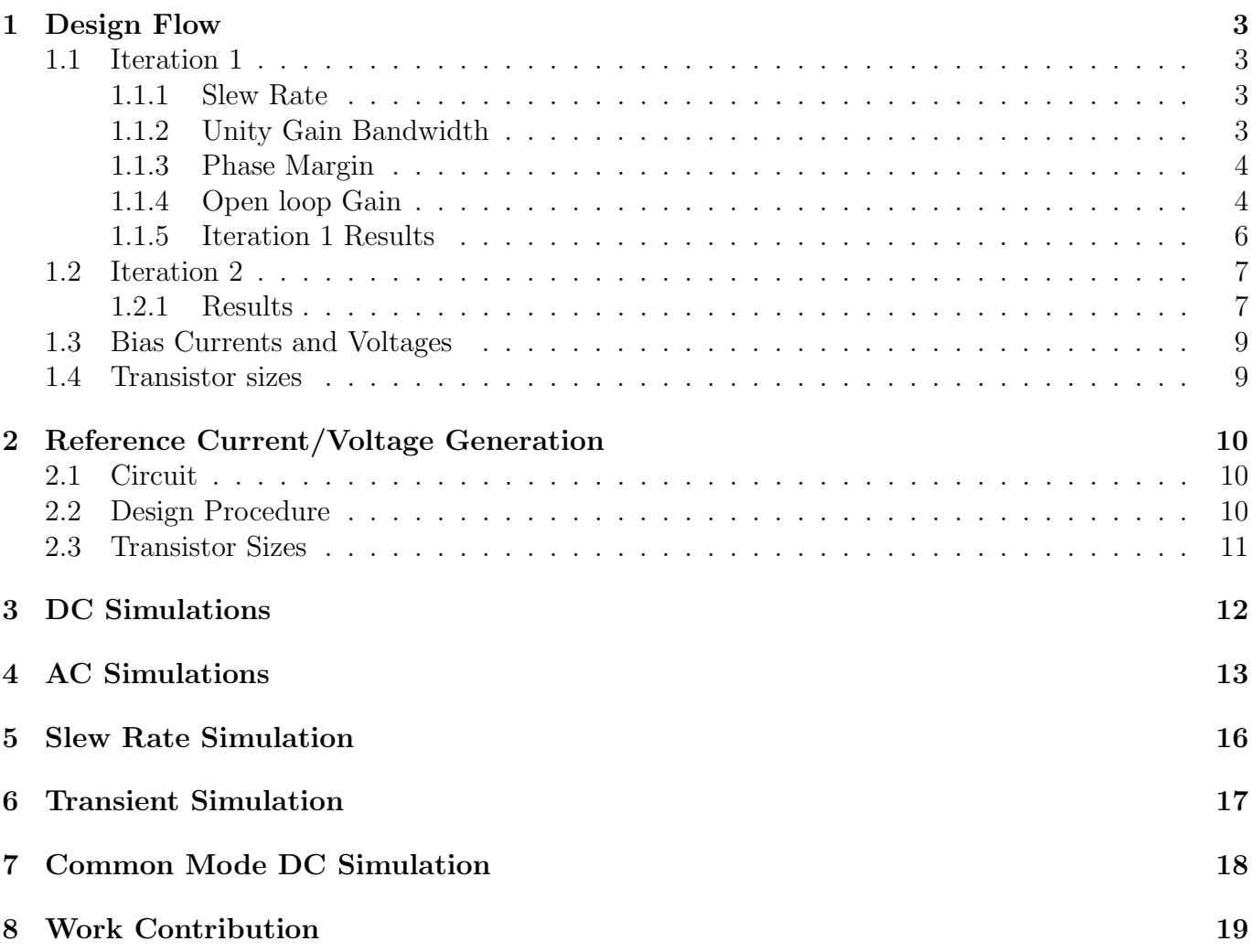

### Target requirements and specifications

Design an Op-Amp inspired from TI OPA344/345 with the following specifications.

- Single ended output
- Open loop small signal low-frequency voltage gain  $> 100 \text{ dB}$
- Unity gain bandwidth  $> 10 \text{ MHz}$
- Input CM voltage range:  $100 \,\mathrm{mV}$  to  $1.7 \,\mathrm{V}$
- Output voltage range: 100 mV to 1.7 V
- Phase margin  $> 60^{\circ}$  (Load capacitance =  $5 \text{pF}$ )
- Slew rate  $> 2 \text{ V} \text{ }\mu\text{s}^{-1}$  (Load capacitance =  $5 \text{ }\text{pF}$ )

### 180 nm Technology parameters

Here are the constant values assumed for 180 nm technology:

| $\mu_n C_{ox}$ | $300\mu A/V^2$ |
|----------------|----------------|
| $\mu_p C_{ox}$ | $68\mu A/V^2$  |
| $\lambda_n$    | $0.1 V^{-1}$   |
| $\lambda_p$    | $0.2V^{-1}$    |
| $ V_{TP} $     | 0.4V           |
| $V_{TN}$       | 0.4V           |

Table 1: Data assumed for 180 nm Technology

## <span id="page-3-0"></span>1 Design Flow

We start by letting  $V_{DSAT,P} = 0.25$  V and  $V_{DSAT,N} = 0.2$  V.

### <span id="page-3-1"></span>1.1 Iteration 1

#### <span id="page-3-2"></span>1.1.1 Slew Rate

Slew Rate,  $SR > 2 V \mu s^{-1}$  $C_C=4p\bar{F}$ 

$$
SR = \frac{I_{bias}}{C_c + C_L} \ge 2V/\mu s
$$
  
\n
$$
\implies I_{bias} \ge 2V \mu s^{-1} \times (4pF + 5pF) = 18 \mu A
$$
  
\n
$$
\therefore \text{Take } I_{bias} = 40 \mu A
$$

From the circuit

$$
I_{D,19} = \left(1 + \frac{C_L}{C_C}\right) I_{bias} = \left(1 + \frac{5}{4}\right) 40 \,\mathrm{pA}
$$
  
= 90 \mu A  

$$
\approx 100 \mu A
$$
  

$$
\left(\frac{W}{L}\right)_{19} = \frac{2I_{D,19}}{\mu_p C_{ox} V_{DSAT,P}^2}
$$
  

$$
\approx 42.35
$$

Since the current through  $M_{19}$  and  $M_{20}$  is the same, we have

$$
\left(\frac{W}{L}\right)_{20} = \frac{2I_{\text{D20}}}{\mu_n C_{ox} V_{\text{DSAT,N}}^2}
$$

$$
\approx 15
$$

#### <span id="page-3-3"></span>1.1.2 Unity Gain Bandwidth

Unity Gain Bandwidth,  $F_u \geq 10 \, {\rm MHz}$ 

$$
F_u = \frac{g_{m,1}}{2\pi C_c} \ge 10 \text{ MHz}
$$
  
\n
$$
\implies g_{m,1} \ge 10 \text{ MHz} \times 2\pi \times 4 \text{ pF}
$$
  
\n
$$
g_{m,1} \ge 2.51 \times 10^{-4} S
$$

Assuming  $g_{m,1} = g_{m,2} = g_{m,3} = g_{m,4}$ 

$$
\left(\frac{W}{L}\right)_{1,2} = \frac{gm_1^2}{2\mu_n C_{ox} I_d}
$$

$$
\approx 5.25
$$

$$
\left(\frac{W}{L}\right)_{3,4} = \frac{gm_1^2}{2\mu_p C_{ox} I_d}
$$

$$
\approx 23.16
$$

#### <span id="page-4-0"></span>1.1.3 Phase Margin

Phase Margin,  $PM \geq 60^{\circ}$ . Assuming that  $F_u >> P_1$ , we have the phase at  $F_u$  to be

$$
-90^{\circ} - \tan^{-1}\left(\frac{F_u}{P_2}\right) = -120^{\circ}
$$

$$
\implies \tan^{-1}\left(\frac{F_u}{P_2}\right) = 30^{\circ}
$$

$$
\therefore P_2 = \sqrt{3}F_u = 17.32 \text{MHz}
$$

The non dominant pole is given by :-

$$
P_2 = \frac{gm_{19}}{2\pi C_L}
$$
  
\n
$$
\implies gm_{19} = P_2 \times 2\pi C_L
$$
  
\n
$$
= 5.44 \times 10^{-4} S
$$

#### <span id="page-4-1"></span>1.1.4 Open loop Gain

Open loop small signal low-frequency voltage gain = 100 dB =  $10^5$ .  $A_{v1} \times A_{v2} = 10^5$ 

$$
A_{v2} = (gm_p + gm_n)(r_{op}||r_{on})
$$
  
=  $(gm_{19} + gm_{20})(r_{o19}||r_{o20})$ 

Assuming  $gm_{19} = gm_{20}$ 

$$
A_{v2} = \frac{2gm_{19}}{(\lambda_p + \lambda_n)I_{D19}}
$$
  
= 40.3  

$$
A_{v1} = 10^5/40.3 = 2481.62
$$
  

$$
\approx 2500
$$

First stage gain  $(A_{v1})$ 

$$
A_{v1} = gm_1 R_{out}
$$
  
\n
$$
R_{out} = gm_{10} ro_{10} (ro_8 || ro_1)
$$
  
\n
$$
A_{v1} = gm_1 gm_{10} ro_{10} (ro_8 || ro_1)
$$

$$
r_{10} = \frac{1}{\lambda_p \times I_{bias}/2}
$$
  
= 250*K*Ω  

$$
r_1 = \frac{1}{\lambda_n \times I_{bias}/2}
$$
  
= 500*K*Ω  

$$
r_8 = \frac{1}{\lambda_p \times I_{bias}}
$$
  
= 125*K*Ω

$$
gm_{10} = \frac{A_{v1}}{gm_1 \times ro_{10}(ro_8 || ro_1)}
$$

$$
= 2.23 \times 10^{-4} S
$$

$$
\left(\frac{W}{L}\right)_{10,9} = \frac{gm_{10}^2}{2\mu_p C_{ox} I_d}
$$

$$
\approx 58.36
$$

Assuming  $gm_{10} = gm_{16}$ 

$$
\left(\frac{W}{L}\right)_{16,15} = \frac{gm_{10}^2}{2\mu_n C_{ox} I_d}
$$

$$
\approx 13.23
$$

Assuming current through  $M_{7,8,17,18} = 40 \mu A$ 

$$
\left(\frac{W}{L}\right)_{7,8} = \frac{2I_D}{\mu_p C_{ox} V_{DSATP}^2}
$$

$$
\approx 18.82
$$

$$
\left(\frac{W}{L}\right)_{17,18} = \frac{2I_D}{\mu_n C_{ox} V_{DSATN}^2}
$$

$$
\approx 6.67
$$

When one of the differentials pairs are turn off. Current  $(I_{bias}/2)$  will flow through either of  $\mathcal{M}_{11}, \mathcal{M}_{12}.$ 

$$
\left(\frac{W}{L}\right)_{11,14} = \frac{2I_D}{\mu_p C_{ox} V_{DSATP}^2}
$$

$$
\approx 9.41
$$

$$
\left(\frac{W}{L}\right)_{12,13} = \frac{2I_D}{\mu_n C_{ox} V_{DSATN}^2}
$$

$$
\approx 3.33
$$

<span id="page-6-0"></span>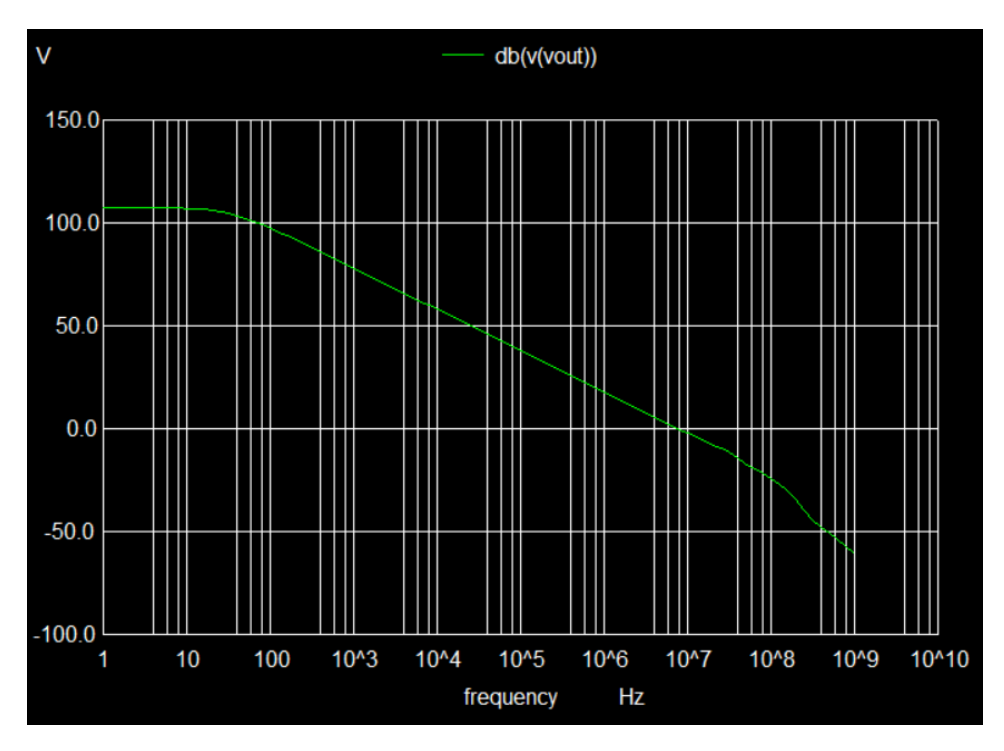

Figure 1: Open loop voltage gain in dB

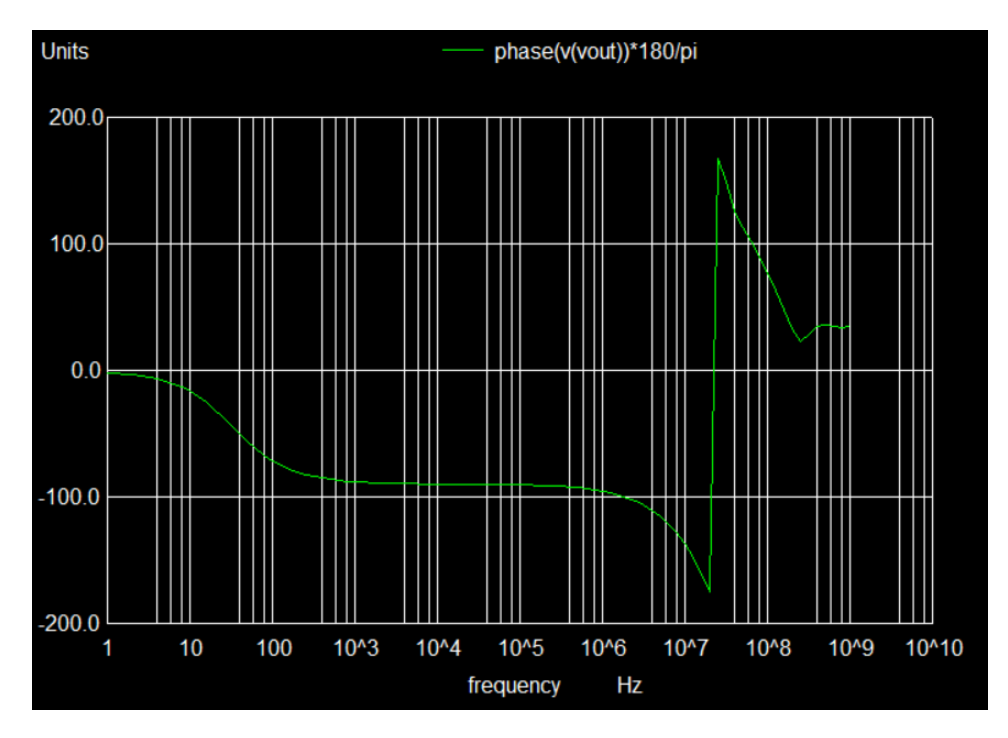

Figure 2: Open loop phase response in degrees

| Phase Margin         | $52.79^{\circ}$ |
|----------------------|-----------------|
| DC gain              | $107$ dB        |
| Unity gain Bandwidth | 7.64 MHz        |

Table 2: Iteration 1 Results

#### <span id="page-7-0"></span>1.2 Iteration 2

To increase Unity gain Bandwidth, we increase  $gm_1$  by increasing W/L of  $M_1, M_2, M_3, M_4$ . As  $F_u$  is directly proportional to gm. and gm is proportional to  $(W/L)^{0.5}$ . We increase W/L by a factor of  $(10/7.64)^2 = 1.71$ Therefore, we take  $\left(\frac{W}{L}\right)_{1,2} = 12$  and  $\left(\frac{W}{L}\right)_{3,4} = 50$ Current phase margin  $= 52.79^{\circ}$ .

$$
90 - 52.79 = \tan^{-1}\left(\frac{F_u}{P_2}\right)
$$

$$
P_2 = 10.23 \text{MHz}
$$

Required  $P_2 = F_u$ √  $3 = 17.32$  MHz. As the non dominant pole is directly proportional to gm, we increase W/L of  $M_{19}$ ,  $M_{20}$  by a factor of  $(17.32/10.23)^2 = 2.87 \approx 3$ . Therefore,  $\left(\frac{W}{L}\right)_{19} = 127$  and  $\left(\frac{W}{L}\right)_{20} = 45$ 

#### <span id="page-7-1"></span>1.2.1 Results

| Phase Margin         | $66.04^\circ$ |
|----------------------|---------------|
| $DC$ gain            | $109.41$ dB   |
| Unity gain Bandwidth | 10.31 MHz     |

Table 3: Final Results

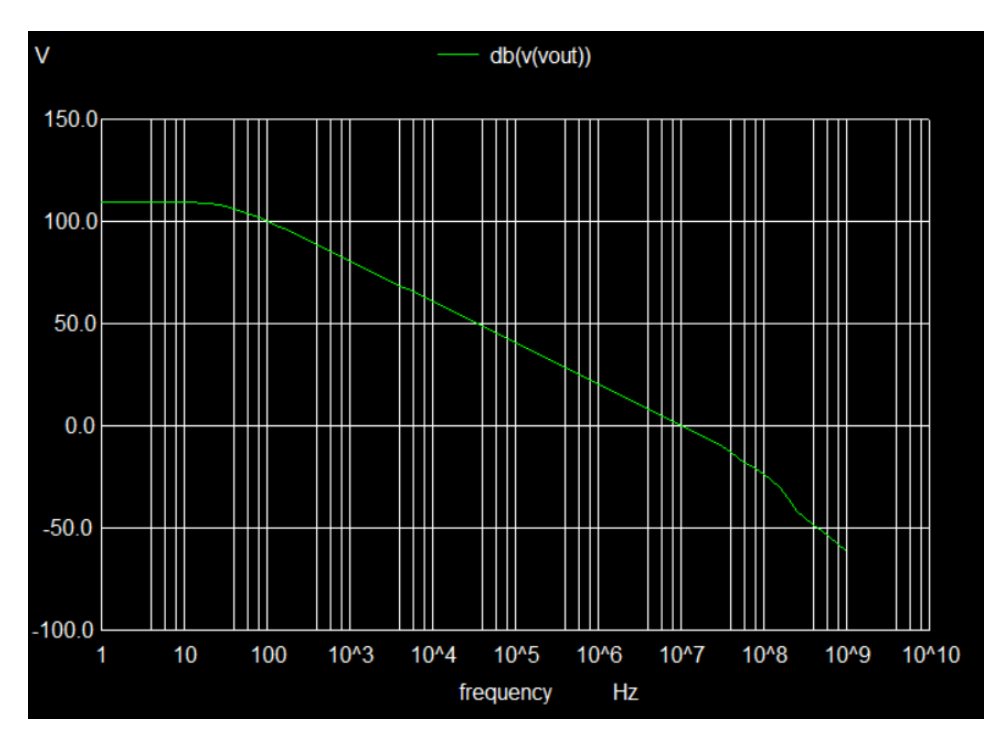

Figure 3: Open loop voltage gain in dB

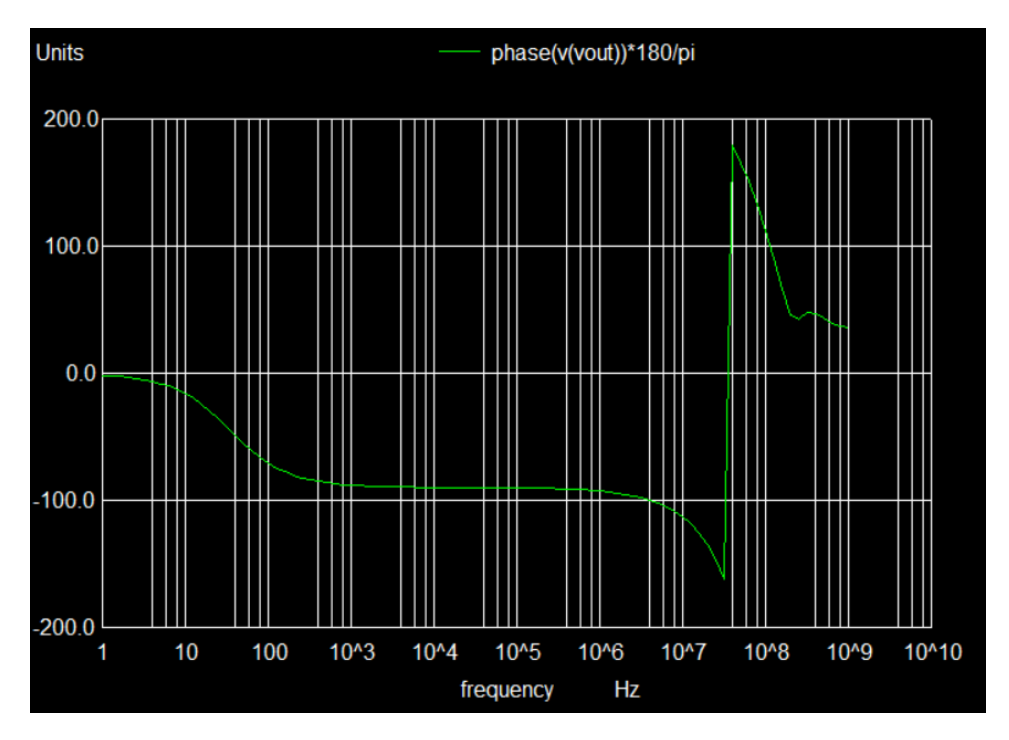

Figure 4: Open loop phase response in degrees

### <span id="page-9-0"></span>1.3 Bias Currents and Voltages

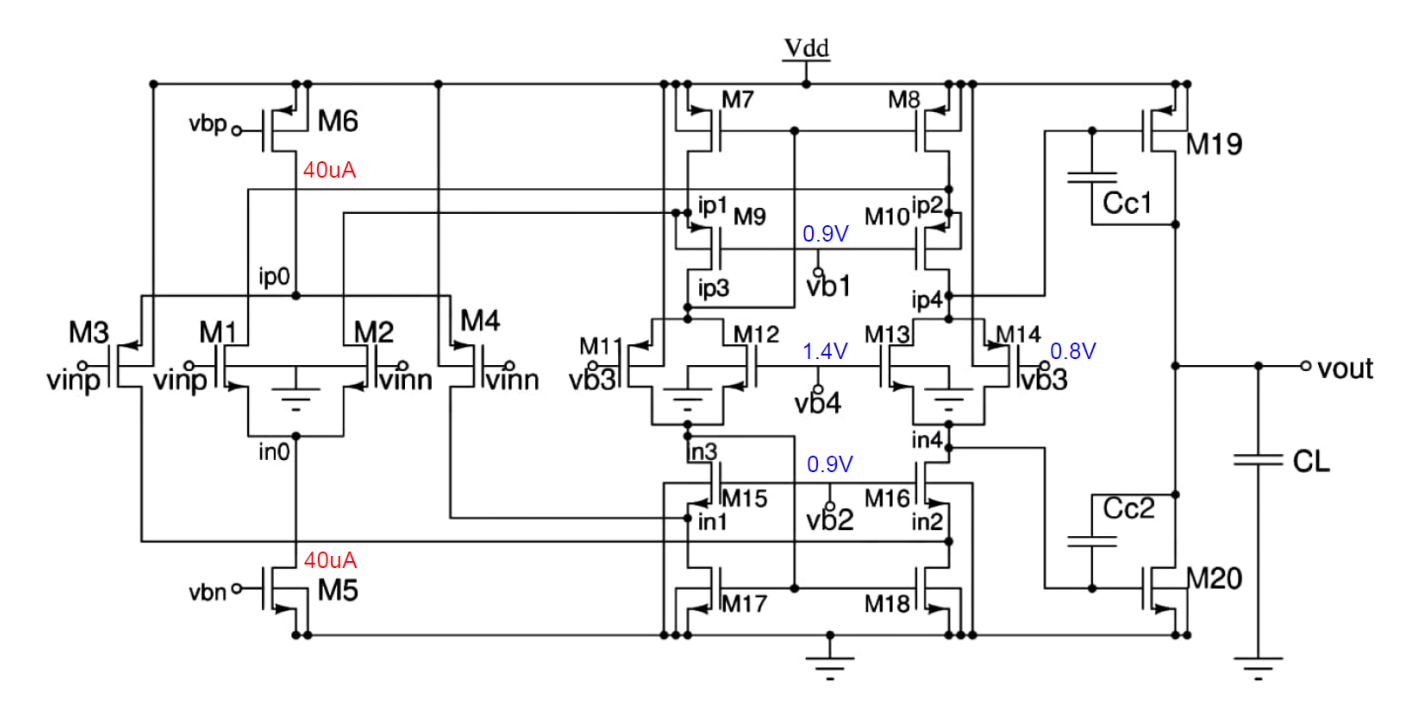

Figure 5: Schematic with Bias Voltages and Current

### <span id="page-9-1"></span>1.4 Transistor sizes

| Mosfet Number |       | Mosfet Number |       |
|---------------|-------|---------------|-------|
|               | 12    | 11            | 9.41  |
| 2             | 12    | 12            | 3.33  |
| 3             | 50    | 13            | 3.33  |
| 4             | 50    | 14            | 9.41  |
| 5             | 3     | 15            | 13.23 |
|               | 15    | 16            | 13.23 |
|               | 18.82 | 17            | 6.67  |
|               | 18.82 | 18            | 6.67  |
| 9             | 58.36 | 19            | 127   |
| 10            | 58.36 | 20            | 45    |

Table 4: Size of MOSFETs

## <span id="page-10-0"></span>2 Reference Current/Voltage Generation

### <span id="page-10-1"></span>2.1 Circuit

 $I_{bias} = 40 \mu A$ 

$$
I_{bias} = \frac{2}{\mu_n C_{ox} (W/L)_N} \frac{1}{R_s^2} \left( 1 - \frac{1}{\sqrt{K}} \right)^2
$$

Assuming  $(W/L)_{38} = 5$  and  $K = 5$ 

$$
R_s^2 = \frac{2}{\mu_n C_{ox} (W/L)_N} \frac{1}{I_{bias}} \left( 1 - \frac{1}{\sqrt{K}} \right)^2
$$
  

$$
R_s = 4K\Omega
$$

To keep MOSFETs in saturation,

| Bias Voltage | Value |
|--------------|-------|
| Vb1          | 0.9   |
| Vb2          | 0.9   |
| Vb3          | 0.8   |
| Vb4          | 1.4   |

Table 5: Bias Voltages

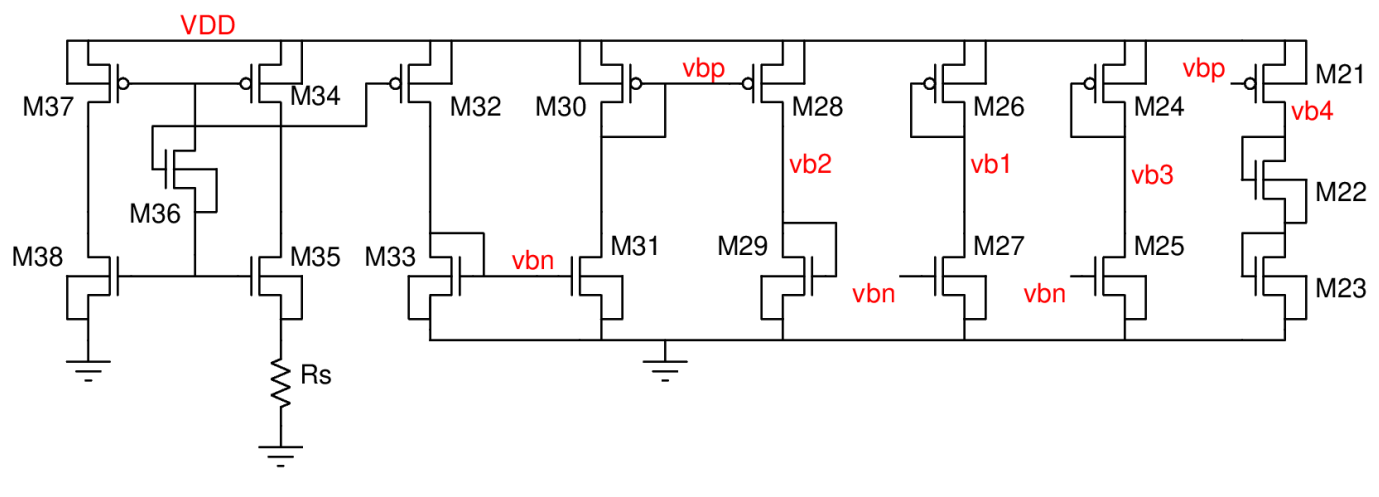

Figure 6: Reference generation design circuit

### <span id="page-10-2"></span>2.2 Design Procedure

The transistors M34, M35, M36 (startup), M37, M38 are used to generate  $I_{bias}$  (40 $\mu$ A) as given above.

We took  $(W/L)_{34,36,37,38} = 5$ . With k=5, we have  $(W/L)_{35} = 25$ .

The current is mirrored through M32 and M33 is used to generate  $V_{bn}$ .

We take  $(W/L)_{33,31} = 3$  and  $(W/L)_{28,30} = 15$ . The current is again mirrored through M28 with M29 as diode connected we calculate  $(W/L)_{29}$ .

Similarly mirroring and using the values of bias voltages, we find the  $W/L$  ratio of the other transistors.

## <span id="page-11-0"></span>2.3 Transistor Sizes

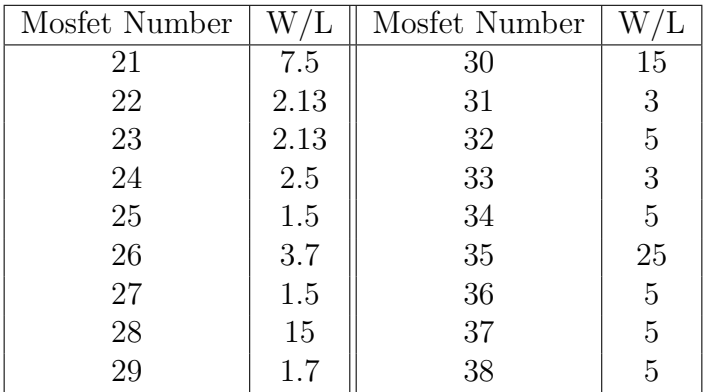

Table 6: Size of MOSFETs

## <span id="page-12-0"></span>3 DC Simulations

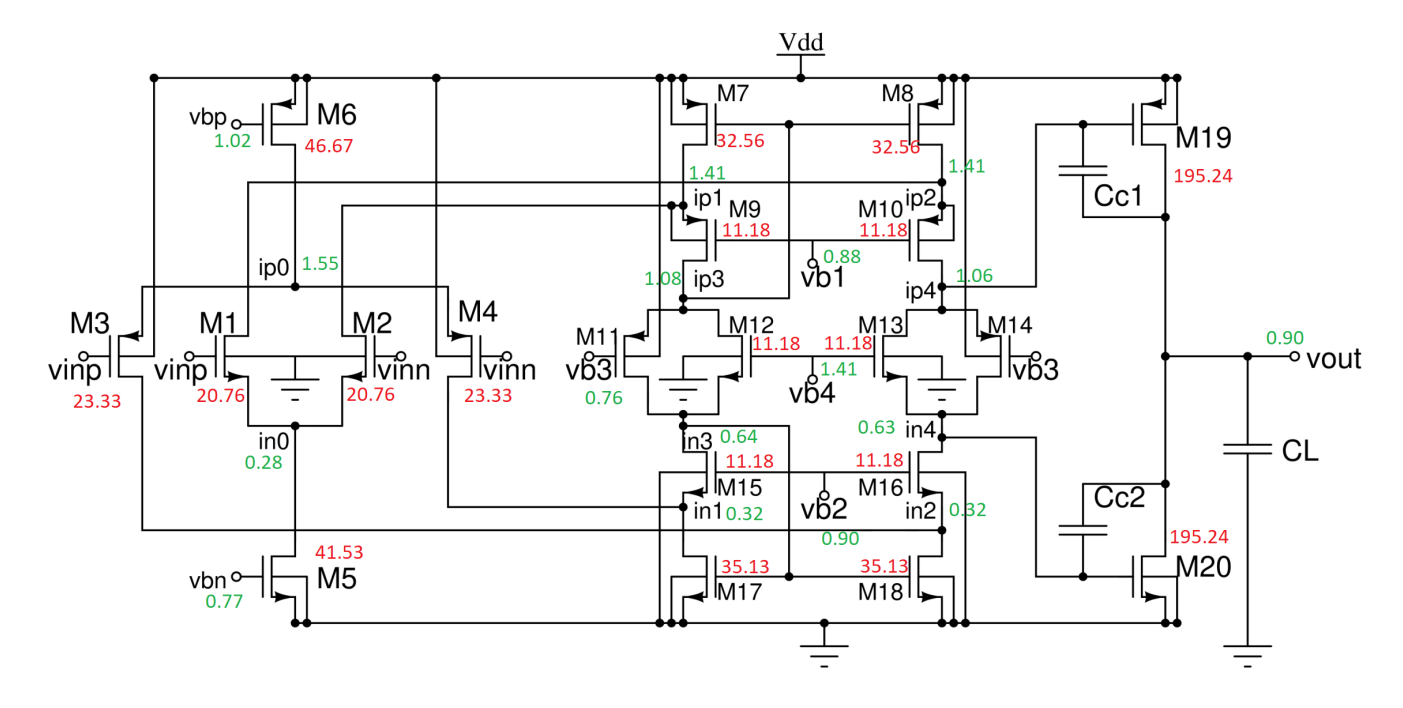

Here is the circuit diagram with currents and voltages shown at operating point.

Figure 7: Node voltages (in V, green) and currents (in µA, red)

We see that all transistors except  $M_{11}$  and  $M_{14}$  are in saturation.

## <span id="page-13-0"></span>4 AC Simulations

Note : We are ignoring parasitic capacitance as they will be of the order of fF.

We first perform hand calculations to estimate the poles and zeros.

First the dominant pole is given by

$$
P_1 = \frac{1}{2\pi} \frac{1}{(R_1 + R_2 + G_{m2}R_1R_2)C_2 + R_1C_1 + R_2C_3}
$$
  
\n
$$
\approx \frac{1}{2\pi} \frac{1}{G_{m2}R_1R_2C_2} = \frac{1}{2\pi} \frac{1}{C_{C1}|A_{v,2}|R_1}
$$
  
\n
$$
= \frac{1}{2\pi} \frac{1}{C_{C1}|A_{v,2}|g_{m,10}r_{o,10}r_{o,8}}
$$
  
\n
$$
= \frac{1}{2\pi} \frac{1}{4 \times 10^{-12} \times 40.3 \times 2.23 \times 10^{-4} \times 250 \times 10^3 \times 125 \times 10^3}
$$
  
\n
$$
= 1.417 \times 10^2 \text{ Hz}
$$

Then we have the non dominant pole, given by

$$
P_2 = \frac{1}{2\pi} \frac{G_{m2}C_2}{C_1C_2 + C_1C_3 + C_2C_3}
$$
  
\n
$$
\approx \frac{1}{2\pi} \frac{G_{m2}}{C_3} = \frac{1}{2\pi} \frac{g_{m,19}}{C_L} = \frac{1}{2\pi} \frac{5.44 \times 10^{-4}}{5 \times 10^{-12}}
$$
  
\n= 
$$
\boxed{1.732 \times 10^7 \text{ Hz}}
$$

The zero is given by

$$
Z_1 = \frac{1}{2\pi} \frac{g_{m,19}}{C_{C1}} = \frac{1}{2\pi} \frac{5.44 \times 10^{-4}}{4 \times 10^{-12}}
$$

$$
= 2.165 \times 10^7 \,\text{Hz}
$$

Now we run simulations and obtain the values:

 $pole(1) = -1.04985e+09,$  $pole(2) = -5.46599e+08,$  $pole(3) = -4.86456e+08,$  $pole(4) = -4.75118e+08,$  $pole(5) = -4.75118e+08,$  $pole(6) = -4.16300e+08,$  $pole(7) = -4.16300e+08,$  $pole(8) = -1.77794e+08,$  $pole(9) = -3.03840e+07$  $pole(10) = -2.17883e+02$  $zero(1) = -7.94640e + 08,$  $zero(2) = -7.94640e + 08,$  $zero(3) = -7.43608e + 08,$  $zero(4) = -5.50337e+08,$  $zero(5) = -5.50337e+08,$ 

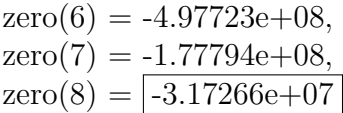

We see that pole(10) is the dominant pole, with magnitude =  $2.17883 \times 10^3$  Hz, pole(9) is the first non dominant pole with magnitude =  $3.03840 \times 10^7$  Hz, and zero(8) is the dominant zero with magnitude =  $3.17266 \times 10^7$  Hz, which are all close to our estimated values above.

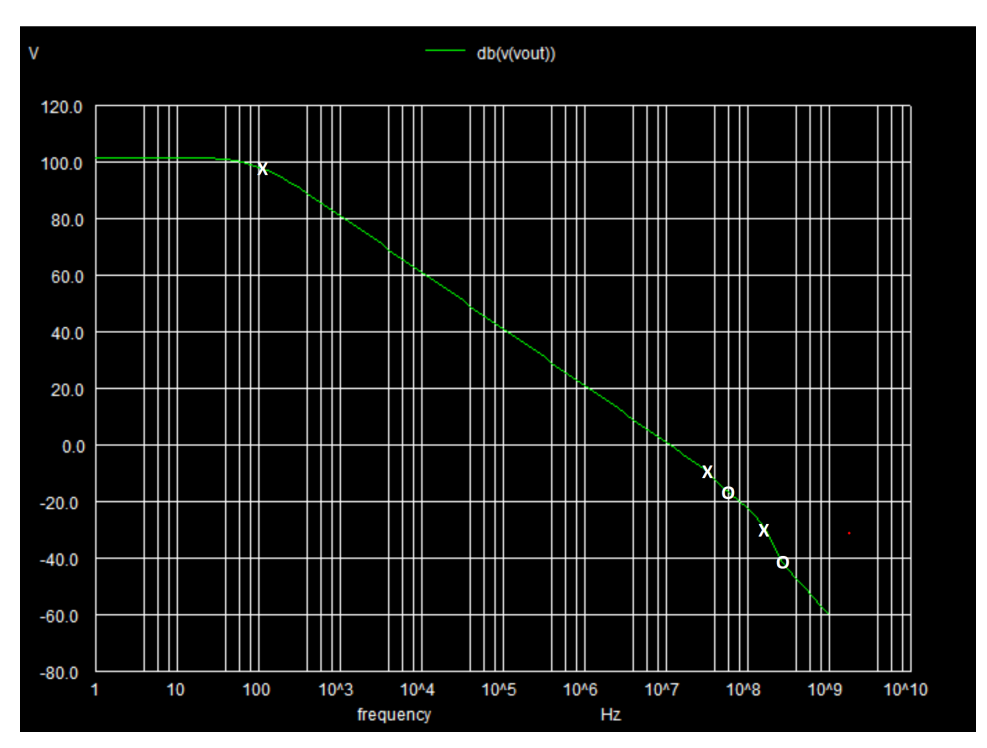

(a) Open loop differential voltage gain (in dB), showing poles as 'X' and zeros as 'O'

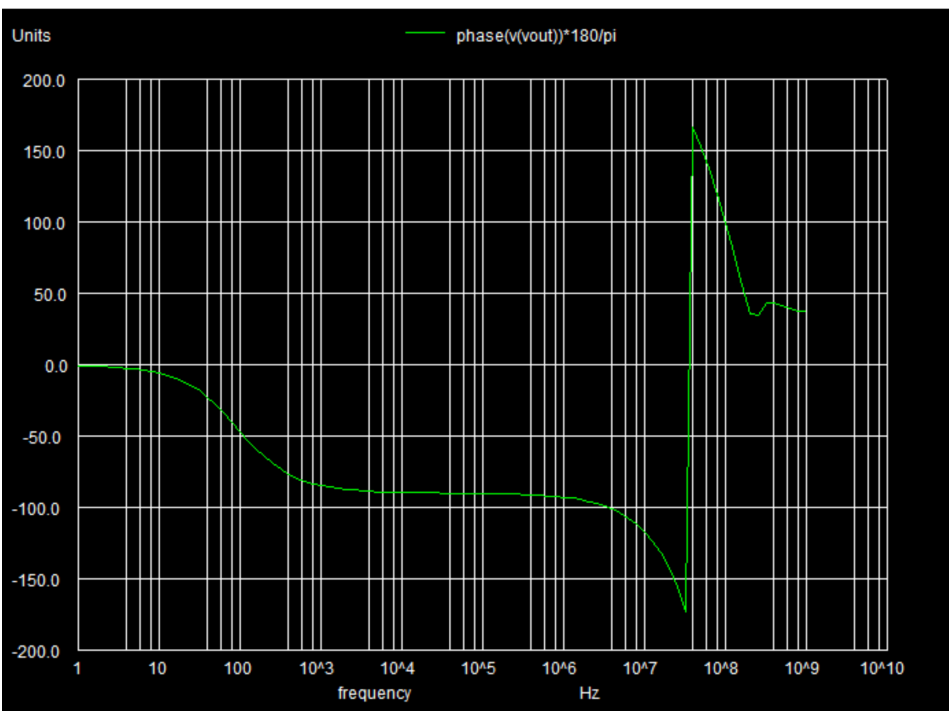

(b) Phase of open loop voltage gain as a function of frequency (in °)

Figure 8: AC Simulations

We get the following values:

DC gain = 109.4118 dB Unity gain frequency  $= 1.03 \times 10^7\,\mathrm{Hz}$ Phase Margin  $= 65.5^{\circ}$ Roll off at one octave above unity gain frequency  $= 6.09 \text{ dB/octave}$ 

## <span id="page-16-1"></span><span id="page-16-0"></span>5 Slew Rate Simulation

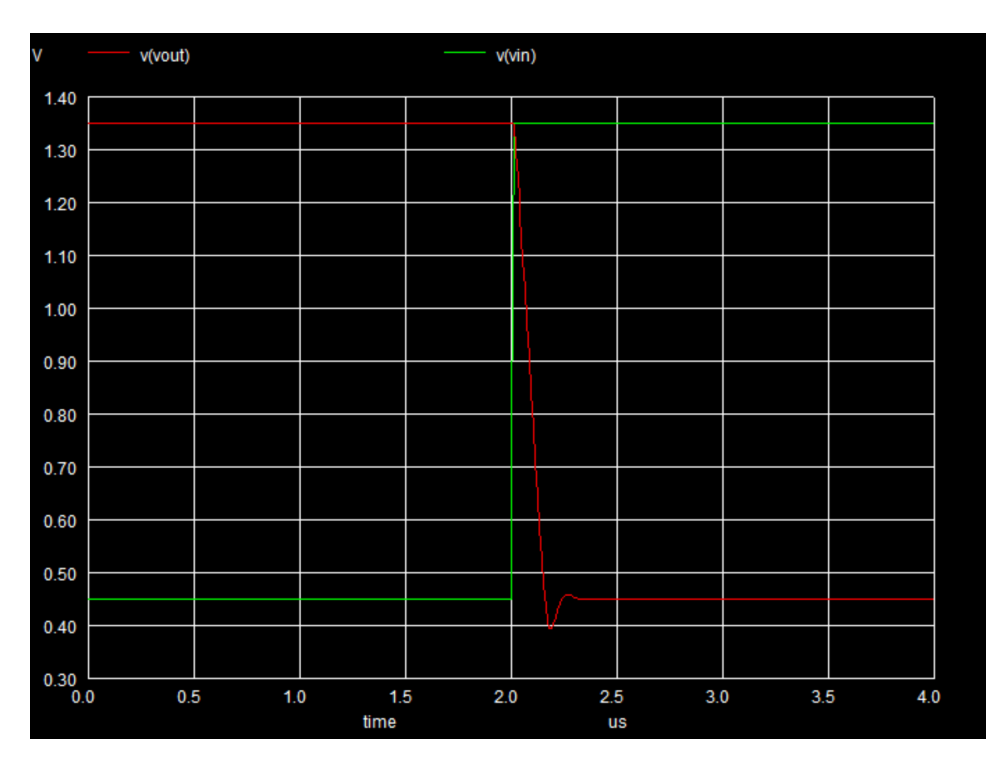

Figure 9: Slew Rate Simulation, with input as a step response (in green) and output (in red)

We measure the maximum value of the magnitude of the slope of  $V_{out}$  in Fig. [9,](#page-16-1) and we get  $SR = 6.598673 V \,\text{µs}^{-1}$ .

## <span id="page-17-0"></span>6 Transient Simulation

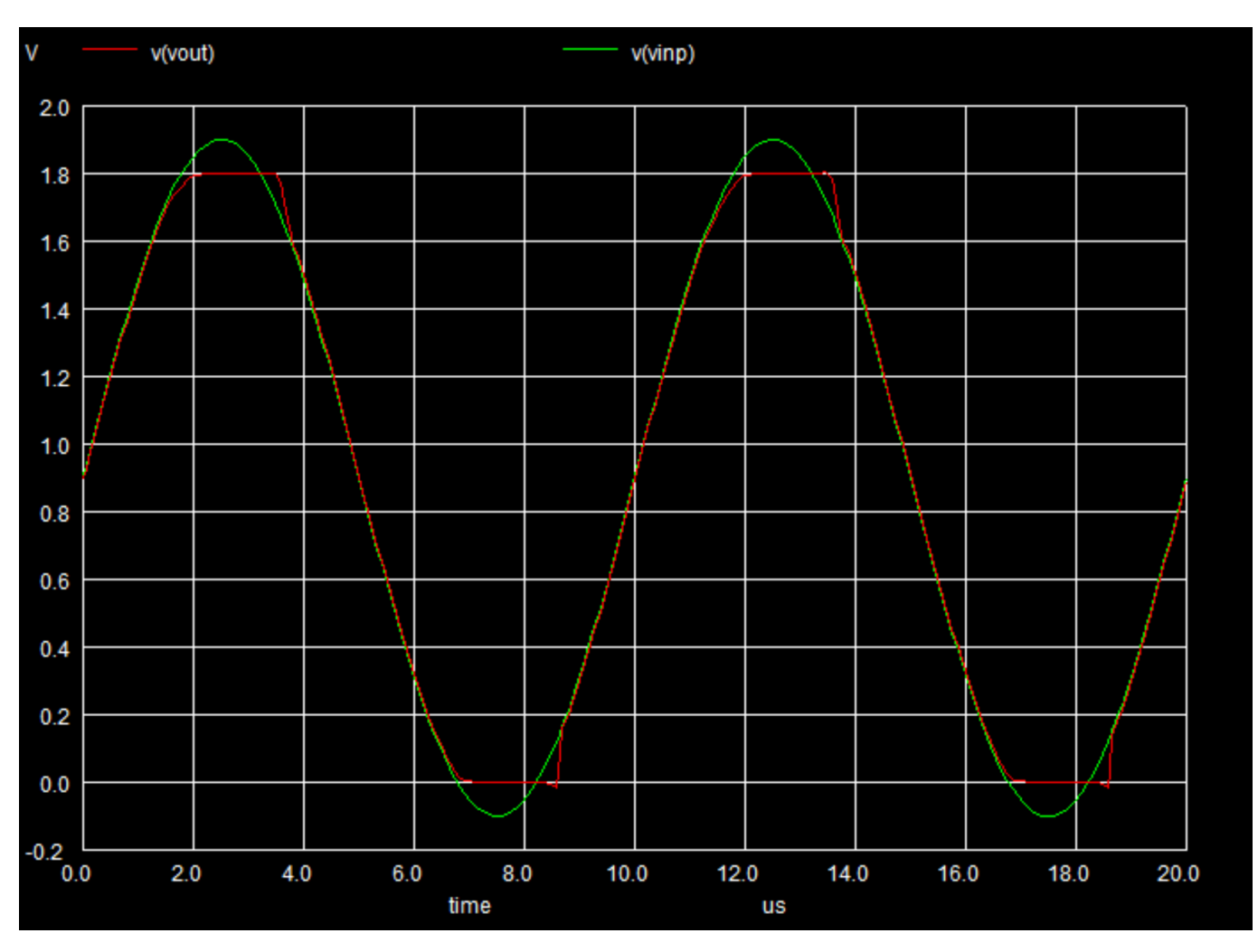

Figure 10: Transient Simulation for maximum output voltage swing

We see that the output voltage saturates between 0 and  $V_{DD}$  even as the peak-to-peak input amplitude is greater than 1.8 V. Hence the maximum output voltage swing is from 0 to  $V_{DD} = 1.8$  V.

## <span id="page-18-0"></span>7 Common Mode DC Simulation

<span id="page-18-1"></span>The plots showing the non-linearity of the opamp are shown in Fig. [11.](#page-18-1)

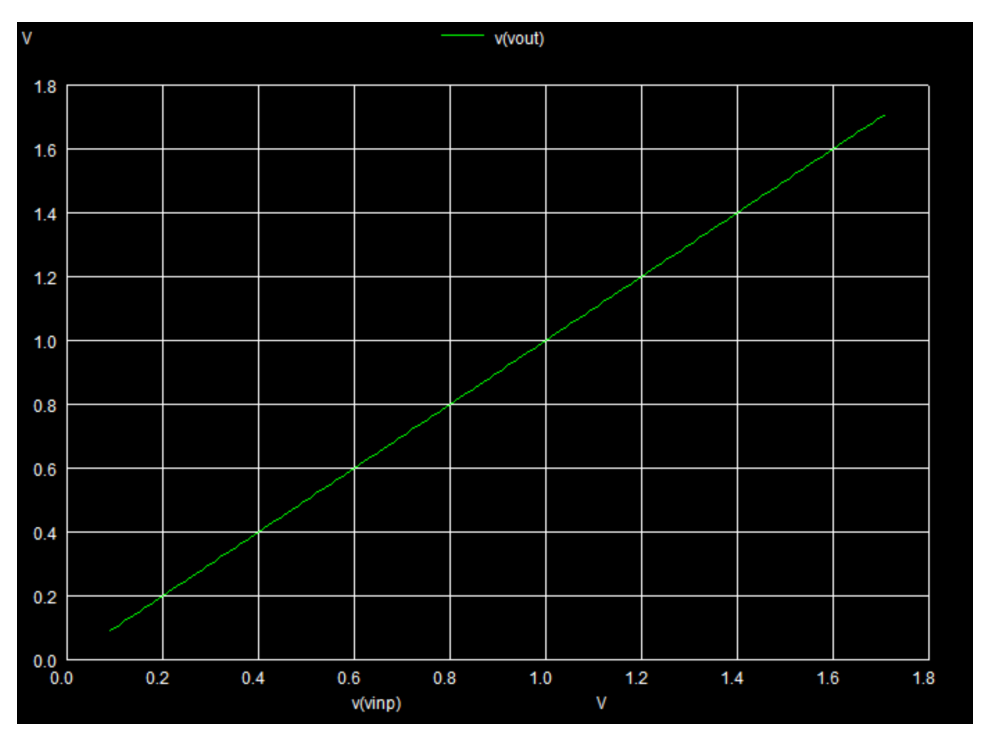

(a) Common Mode DC Sweep from  $V_{CM,min}$  to  $V_{CM,max}$  showing output CM DC voltage as a function of input CM DC voltage

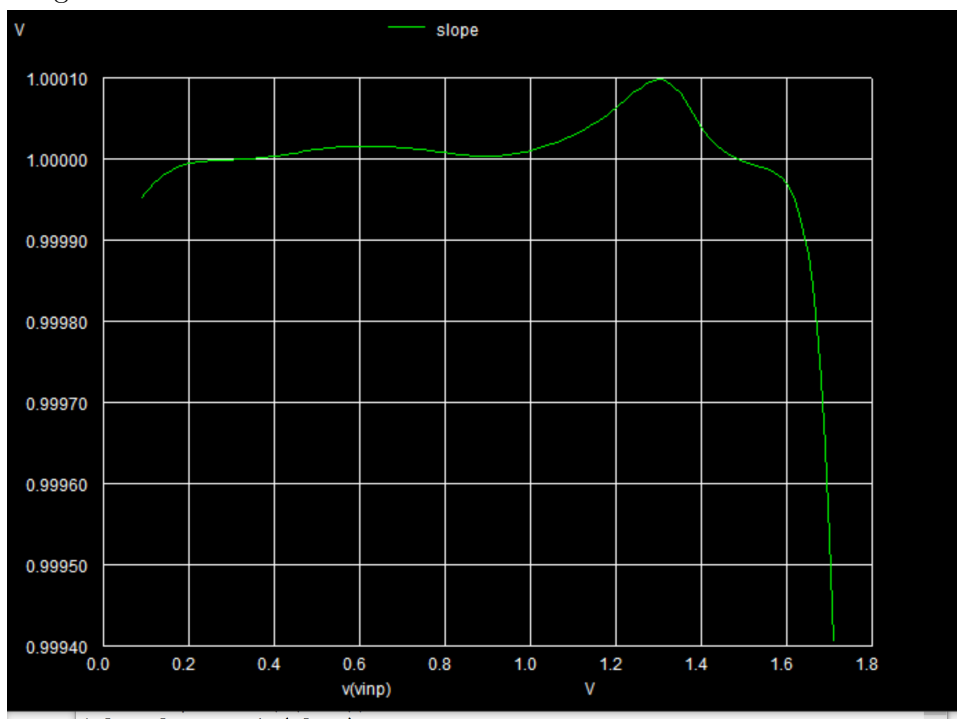

(b) Common Mode DC Sweep from  $V_{CM,min}$  to  $V_{CM,max}$  showing slope vs  $V_{CM}$ Figure 11: Common Mode DC Simulations

Fig. [11a](#page-18-1) shows the output CM DC voltage as a function of input CM DC voltage, and we see

that it is almost linear. To see that it is actually non linear, we have Fig. [11b,](#page-18-1) which shows the slope of the output voltage, and we see that the slope is not exactly 1.

We measure the value of the slope at three points as needed:

| $V_{CM}$         | Slope                     |
|------------------|---------------------------|
| $100 \text{ mV}$ | $9.999591 \times 10^{-1}$ |
| 0.9 V            | 1.000003                  |
| 1.6 V            | $9.999692 \times 10^{-1}$ |

Table 7: Non Linearity of Op Amp

The minimum and maximum of the slope values at the three points above are 0.999 959 1 V and 1.000 003 V respectively.

The minimum and maximum of the slope values over the entire range considered are 0.999 549 6 V at 1.7 V and 1.000 098 V at 1.3 V respectively.

## <span id="page-19-0"></span>8 Work Contribution

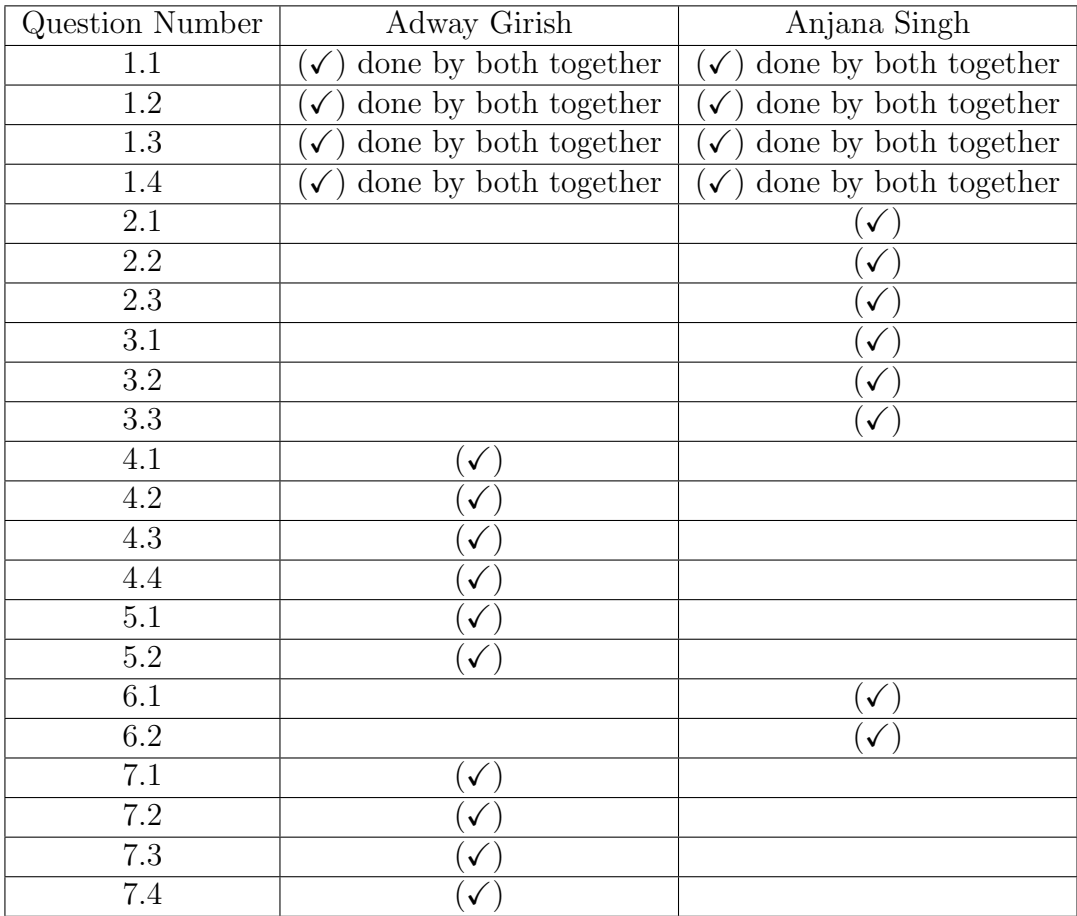

Table 8: Work Contribution